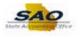

## Running the Salary Travel Attached Agency Totals Query

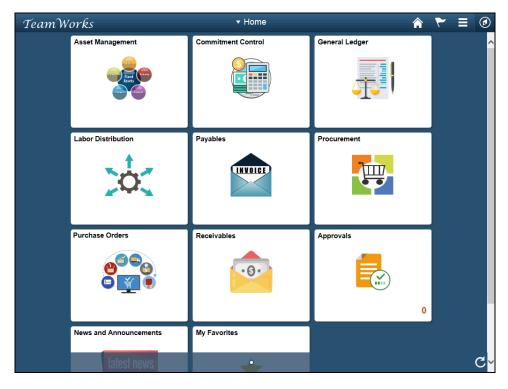

| Step | Action                                                                                                    |
|------|----------------------------------------------------------------------------------------------------|
| 1.   | Navigate to the <b>Query Viewer</b> page.                                                                                                    |
|      | <b>Note</b> : This simulation is an example of a transaction. When entering a transaction in the live TeamWorks Financials system please select all values and options based on agency policy, the paperwork on hand and the current situation. |
|      | Click the <b>NavBar</b> icon.                                                                                                    |

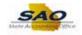

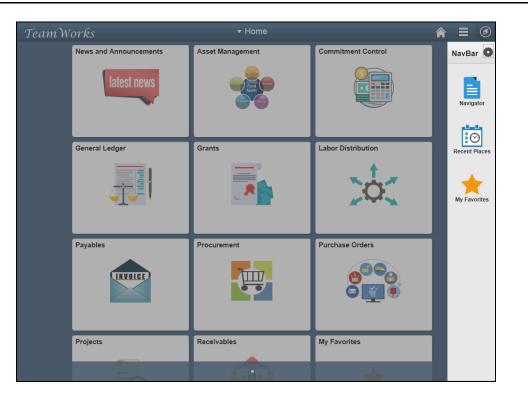

| Step | Action                    |
|------|---------------------------|
| 2.   | Click the Navigator icon. |
|      | Navigator                 |

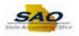

| amWorks<br>News and Ann |             |                  |                    |                        |   |
|-------------------------|-------------|------------------|--------------------|------------------------|---|
| News and Ann            | ouncements  | Asset Management | NavBar: Navi       | gator                  |   |
| late                    | est news    | Fixed States     |                    | SRM Custom             | > |
|                         |             |                  | Navigator          | News and Announcements | > |
| General Ledge           |             | Grants           | 0                  | SAO Technical          | > |
| General Ledge           | er<br>=== 1 | Grants           | Recent Places      | Employee Self-Service  | > |
| 4                       |             |                  | My Favorites       | Supplier Contracts     | > |
|                         |             |                  |                    | Agency Security        | > |
| Payables                |             | Procurement      |                    | Customers              | > |
|                         | IVOICE      | <u>`</u>         |                    | Products               | > |
|                         |             |                  | Customer Contracts | >                      |   |
| Projects                |             | Receivables      | -                  | Order Management       | > |
|                         |             |                  |                    | Pricing Configuration  | > |

| Step | Action                        |
|------|-------------------------------|
| 3.   | Click the Vertical scrollbar. |

| TeamWorks              | <del>▼</del> Home |               | Â                        | ∎ Ø |
|------------------------|-------------------|---------------|--------------------------|-----|
| News and Announcements | Asset Management  | NavBar: Navig | jator                    | 0   |
| latest news            | Tiese Company     |               | Background Processes     | >   |
|                        |                   | Navigator     | Worklist                 | >   |
| General Ledger         | Grants            | Recent Places | Tree Manager             | >   |
|                        |                   |               | Reporting Tools          | >   |
|                        | Nor 🔭 🚞           | My Favorites  | PeopleTools              | >   |
|                        |                   |               | Fund Source Distribution | >   |
| Payables               | Procurement       |               | Labor Distribution       | >   |
| INVOICE                | <b>e</b>          |               | Tax Center               |     |
|                        |                   |               | Change My Password       |     |
| Projects               | Receivables       |               | My Preferences           |     |
|                        |                   |               | My System Profile        |     |

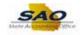

| Step | Action                                 |
|------|----------------------------------------|
| 4.   | Click the <b>Reporting Tools</b> link. |
|      | Reporting Tools                        |

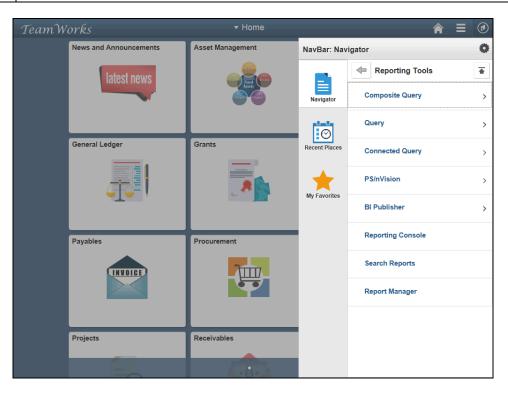

| Step | Action                       |
|------|------------------------------|
| 5.   | Click the <b>Query</b> link. |
|      | Query                        |

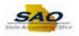

| TeamW | TeamWorks • Home       |                             |               |                | Â | ≡ | ۲ |
|-------|------------------------|-----------------------------|---------------|----------------|---|---|---|
|       | News and Announcements | Asset Management            | NavBar: Nav   | igator         |   |   | • |
|       | latest news            |                             |               | Query          |   |   |   |
|       |                        | Anatis<br>Concerne Pracerne | Navigator     | Query Manager  |   |   |   |
|       |                        |                             | Ø             | Query Viewer   |   |   |   |
|       | General Ledger         | Grants                      | Recent Places | Schedule Query |   |   |   |
|       |                        |                             | My Favorites  |                |   |   |   |
|       | Payables               | Procurement                 |               |                |   |   |   |
|       |                        |                             |               |                |   |   |   |
|       | Projects               | Receivables                 |               |                |   |   |   |
|       | E                      |                             |               |                |   |   |   |

| Step | Action                       |
|------|------------------------------|
| 6.   | Click the <b>Query</b> link. |
|      | Query Viewer                 |

| K Ho    | ome    |                      |                              |                 | A ≡ @                                    |
|---------|--------|----------------------|------------------------------|-----------------|------------------------------------------|
| uery V  | iewer  |                      |                              |                 | New Window   Help   Personalize Page   🖥 |
|         |        | ave and click Search | Leave fields blank for a lis | t of all values |                                          |
| nor any |        | Query Name           | begins with                  |                 |                                          |
|         | Search | Advanced Search      | begins with                  |                 |                                          |
|         |        | -                    |                              |                 |                                          |
|         |        |                      |                              |                 |                                          |
|         |        |                      |                              |                 |                                          |
|         |        |                      |                              |                 |                                          |
|         |        |                      |                              |                 |                                          |
|         |        |                      |                              |                 |                                          |
|         |        |                      |                              |                 |                                          |
|         |        |                      |                              |                 |                                          |
|         |        |                      |                              |                 |                                          |
|         |        |                      |                              |                 |                                          |
|         |        |                      |                              |                 |                                          |
|         |        |                      |                              |                 |                                          |
|         |        |                      |                              |                 |                                          |
|         |        |                      |                              |                 |                                          |
|         |        |                      |                              |                 |                                          |
|         |        |                      |                              |                 |                                          |
|         |        |                      |                              |                 |                                          |
|         |        |                      |                              |                 |                                          |
|         |        |                      |                              |                 |                                          |
|         |        |                      |                              |                 |                                          |
|         |        |                      |                              |                 |                                          |
|         |        |                      |                              |                 |                                          |

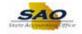

| Step | Action                                                                                                    |
|------|----------------------------------------------------------------------------------------------------|
| 7.   | <b>Query Viewer</b> is a search page that provides users with the ability to search for public queries using various search criteria. Once the query is found users can:                                                                                |
|      | <ul> <li>Search for an existing query</li> <li>Preview a query in an active browser window</li> <li>Run a query and display results in a new browser window</li> <li>Print a query</li> <li>Schedule a query to run at another date and time</li> </ul> |

| < Home                                                                                       | <b>☆</b> ≡ Ø                             |
|----------------------------------------------------------------------------------------------|------------------------------------------|
|                                                                                              | New Window   Help   Personalize Page   📰 |
| uery Viewer                                                                                  |                                          |
| nter any information you have and click Search. Leave fields blank for a list of all values. |                                          |
| *Search By Query Name V begins with                                                          |                                          |
| Search Advanced Search                                                                       |                                          |
|                                                                                              |                                          |
|                                                                                              |                                          |
|                                                                                              |                                          |
|                                                                                              |                                          |
|                                                                                              |                                          |
|                                                                                              |                                          |
|                                                                                              |                                          |
|                                                                                              |                                          |
|                                                                                              |                                          |
|                                                                                              |                                          |
|                                                                                              |                                          |
|                                                                                              |                                          |
|                                                                                              |                                          |
|                                                                                              |                                          |
|                                                                                              |                                          |
|                                                                                              |                                          |
|                                                                                              |                                          |
|                                                                                              |                                          |
|                                                                                              |                                          |
|                                                                                              |                                          |
|                                                                                              |                                          |
|                                                                                              |                                          |
|                                                                                              |                                          |
|                                                                                              |                                          |

| Step | Action                    |
|------|---------------------------|
| 8.   | Click the Search By list. |
|      | *Search By Query Name V   |

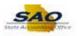

| Home                                                                        |                                      |
|-----------------------------------------------------------------------------|--------------------------------------|
|                                                                             | New Window   Help   Personalize Page |
| ry Viewer Access Group Name                                                 |                                      |
| any information you have Folder Name Fields blank for a list of all values. |                                      |
| *Search By Owner Ouery Name begins with                                     |                                      |
| Search Uses Field Name<br>Uses Record Name                                  |                                      |
|                                                                             |                                      |
|                                                                             |                                      |
|                                                                             |                                      |
|                                                                             |                                      |
|                                                                             |                                      |
|                                                                             |                                      |
|                                                                             |                                      |
|                                                                             |                                      |
|                                                                             |                                      |
|                                                                             |                                      |
|                                                                             |                                      |
|                                                                             |                                      |
|                                                                             |                                      |
|                                                                             |                                      |
|                                                                             |                                      |
|                                                                             |                                      |
|                                                                             |                                      |
|                                                                             |                                      |
|                                                                             |                                      |
|                                                                             |                                      |
|                                                                             |                                      |

| Step | Action                                                                                                    |
|------|----------------------------------------------------------------------------------------------------|
| 9.   | The system displays eight ways a user can search for a query.                                                                                                    |
|      | <ul> <li>Access Group Name - Search for a query or queries in a particular access group</li> <li>Description - Search for a query or queries based on description</li> <li>Folder Name - Search for a query or queries saved to a particular folder</li> <li>Query Name - Search for the user defined query name or description</li> <li>Type - Search for a particular type of query to run</li> <li>Uses Field Name - Search for a query or queries that contain a specific field</li> <li>Uses Record Name - Search for a query or queries that uses a specific record such as</li> </ul> |
|      | Job Data, Personal Data or Position Data<br>Click the Query Name list item.<br>Access Group Name<br>Description<br>Folder Name<br>Owner<br>Query Name<br>Type<br>Uses Field Name<br>Uses Record Name                                                                                                    |

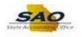

|                                                                                               | <b>∧</b> ≡ Ø                               |
|-----------------------------------------------------------------------------------------------|--------------------------------------------|
|                                                                                               | New Window   Help   Personalize Page   📰 - |
| Query Viewer                                                                                  |                                            |
| Enter any information you have and click Search. Leave fields blank for a list of all values. |                                            |
| *Search By Query Name  begins with                                                            |                                            |
| Search Advanced Search                                                                        |                                            |
|                                                                                               |                                            |
|                                                                                               |                                            |
|                                                                                               |                                            |
|                                                                                               |                                            |
|                                                                                               |                                            |
|                                                                                               |                                            |
|                                                                                               |                                            |
|                                                                                               |                                            |
|                                                                                               |                                            |
|                                                                                               |                                            |
|                                                                                               |                                            |
|                                                                                               |                                            |
|                                                                                               |                                            |
|                                                                                               |                                            |
|                                                                                               |                                            |
|                                                                                               |                                            |
|                                                                                               |                                            |
|                                                                                               |                                            |
|                                                                                               |                                            |
|                                                                                               |                                            |
|                                                                                               |                                            |
|                                                                                               |                                            |

| Step | Action                                                                                                    |
|------|----------------------------------------------------------------------------------------------------|
| 10.  | The <b>Advanced Search</b> option provides users with the ability to search for a query using multiple search criteria in combination. |
|      | For this example the user searches for a query using Basic Search functionality.                                                       |

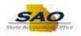

| C Home                                                     |                                     | ★ Ξ Ø                                    |
|------------------------------------------------------------|-------------------------------------|------------------------------------------|
| Query Viewer                                               |                                     | New Window   Help   Personalize Page   📅 |
| Enter any information you have and click Search. Leave fie | alde black for a list of all values |                                          |
| to such Du                                                 | begins with                         |                                          |
| Search Advanced Search                                     | begins with                         |                                          |
|                                                            |                                     |                                          |
|                                                            |                                     |                                          |
|                                                            |                                     |                                          |
|                                                            |                                     |                                          |
|                                                            |                                     |                                          |
|                                                            |                                     |                                          |
|                                                            |                                     |                                          |
|                                                            |                                     |                                          |
|                                                            |                                     |                                          |
|                                                            |                                     |                                          |
|                                                            |                                     |                                          |
|                                                            |                                     |                                          |
|                                                            |                                     |                                          |
|                                                            |                                     |                                          |
|                                                            |                                     |                                          |
|                                                            |                                     |                                          |
|                                                            |                                     |                                          |
|                                                            |                                     |                                          |
|                                                            |                                     |                                          |
|                                                            |                                     |                                          |

| Step | Action                                                                                                    |
|------|----------------------------------------------------------------------------------------------------|
| 11.  | In this example, the user is searching for a specific Salary and Travel report.<br>Click in the <b>Search By</b> field.<br>*Search By Query Name begins with |

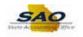

| < Home                                                                                       | ♠                                        |
|----------------------------------------------------------------------------------------------|------------------------------------------|
|                                                                                              | New Window   Help   Personalize Page   📰 |
| luery Viewer                                                                                 |                                          |
| nter any information you have and click Search. Leave fields blank for a list of all values. |                                          |
| *Search By Query Name V begins with                                                          |                                          |
| Search Advanced Search                                                                       |                                          |
|                                                                                              |                                          |
|                                                                                              |                                          |
|                                                                                              |                                          |
|                                                                                              |                                          |
|                                                                                              |                                          |
|                                                                                              |                                          |
|                                                                                              |                                          |
|                                                                                              |                                          |
|                                                                                              |                                          |
|                                                                                              |                                          |
|                                                                                              |                                          |
|                                                                                              |                                          |
|                                                                                              |                                          |
|                                                                                              |                                          |
|                                                                                              |                                          |
|                                                                                              |                                          |
|                                                                                              |                                          |
|                                                                                              |                                          |
|                                                                                              |                                          |
|                                                                                              |                                          |
|                                                                                              |                                          |

| Step | Action                                                             |
|------|--------------------------------------------------------------------|
| 12.  | All Salary and Travel reports begin with '0AP033'.                 |
|      | Enter the appropriate information into the <b>Search By</b> field. |
|      | For this example, type <b>0AP033</b> .                             |

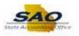

| C Home                                                                                        | ▲ = ⊘                                      |
|-----------------------------------------------------------------------------------------------|--------------------------------------------|
|                                                                                               | New Window   Help   Personalize Page   📰 - |
| Query Viewer                                                                                  |                                            |
| Enter any information you have and click Search. Leave fields blank for a list of all values. |                                            |
| *Search By Query Name V begins with 0AP033                                                    |                                            |
| Search Advanced Search                                                                        |                                            |
|                                                                                               |                                            |
|                                                                                               |                                            |
|                                                                                               |                                            |
|                                                                                               |                                            |
|                                                                                               |                                            |
|                                                                                               |                                            |
|                                                                                               |                                            |
|                                                                                               |                                            |
|                                                                                               |                                            |
|                                                                                               |                                            |
|                                                                                               |                                            |
|                                                                                               |                                            |
|                                                                                               |                                            |
|                                                                                               |                                            |
|                                                                                               |                                            |
|                                                                                               |                                            |
|                                                                                               |                                            |
|                                                                                               |                                            |
|                                                                                               |                                            |
|                                                                                               |                                            |
|                                                                                               |                                            |
|                                                                                               |                                            |

| Step | Action                          |
|------|---------------------------------|
| 13.  | Click the <b>Search</b> button. |
|      | Search                          |

| *Search By Query Name V begins with 0AP033<br>Search Advanced Search<br>arch Results<br>*Folder View All Folders - V<br>uery Personalize   Find   View All [2] R First @ 1-4 of                                                                                                    |                     |
|----------------------------------------------------------------------------------------------------|---------------------|
| *Folder View All Folders -                                                                                                    |                     |
|                                                                                                    |                     |
|                                                                                                    | E4 🛞 Loot           |
| ery Name Description Owner Folder Run to Run to Run | Add to<br>Favorites |
| P033A_SALARY_TRAVEL 0AP033A_SALARY_TRAVEL Public HTML Excel XML Schedule Lookup References                                                                                                    | Favorite            |
| 2033B_SALARY_TRAVEL_TOT DAP033B_SALARY_TRAVEL_TOT Public HTML Excel XML Schedule References                                                                                                    | Favorite            |
| 2033C_SALARY_TRAVEL_ATCH_AGY_0AP033C_SALARY_TRAVEL_ATCH_AGY_Public HTML Excel XML Schedule References                                                                                                    | Favorite            |
| P033D_SALARY_TRAVEL_ATCH_TOT 0AP033D_SALARY_TRAVEL_ATCH_TOT Public HTML Excel XML Schedule References                                                                                                    | Favorite            |

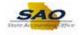

| Step | Action                                                                                                    |
|------|----------------------------------------------------------------------------------------------------|
| 14.  | The system returns the result that matches the search criteria. The system lists some query reference information:                                                                                                    |
|      | <ul> <li>Query Name - This is often the name the system uses for the query. Most users would be unfamiliar with the system Query Name. It is not used often as search criteria</li> <li>Description - Is usually what the user would enter as search criteria.</li> <li>Owner - Informs the user who created the query for private use or if it was by the business analyst team for public use. If a query returns errors or has difficulty running users can use the information displayed here for assistance.</li> <li>Folder - Indicates if the query is stored in a specific location within the system. This information is helpful id the user wants to search for the query at a later date.</li> </ul> |

| K Home                                               |                                                                  |            |                |           |                    |         |                            | Â                   |            |
|------------------------------------------------------|------------------------------------------------------------------|------------|----------------|-----------|--------------------|---------|----------------------------|---------------------|------------|
| Query Viewer                                         |                                                                  |            |                |           |                    |         | New Window                 | Help Personaliz     | e Page   📰 |
| Enter any information you have and click Search. Lea | ave fields blank for a list of all values.<br>begins with 0AP033 |            |                |           |                    |         |                            |                     |            |
| Search Results *Folder View - All Folders            | ~                                                                |            |                |           |                    |         |                            |                     |            |
| Query                                                |                                                                  | Personal   | lize   Fi      | ind   Vie | ew All   d         | a   🔜   | First 🕚 1-                 | 4 of 4 🛞 Last       |            |
| Query Name Descrip                                   | iption Own                                                       | ner Folder | Run to<br>HTML | Runto     | Run<br>to S<br>XML | chedule | Definitional<br>References | Add to<br>Favorites |            |
| 0AP033A_SALARY_TRAVEL 0AP03                          | 33A_SALARY_TRAVEL Publ                                           | plic H     | HTML           | Excel     | XML S              | chedule | Lookup<br>References       | Favorite            |            |
| 0AP033B_SALARY_TRAVEL_TOT 0AP03                      | 33B_SALARY_TRAVEL_TOT Publ                                       | blic I     | HTML           | Excel     | XML S              | chedule | Lookup<br>References       | Favorite            |            |
| 0AP033C_SALARY_TRAVEL_ATCH_AGY 0AP03                 | 33C_SALARY_TRAVEL_ATCH_AGY Publ                                  | blic       | HTML           | Excel     | XML S              | chedule | Lookup<br>References       | Favorite            |            |
| 0AP033D_SALARY_TRAVEL_ATCH_TOT 0AP03                 | 33D_SALARY_TRAVEL_ATCH_TOT Publ                                  | blic H     | HTML           | Excel     | XML S              | chedule | Lookup<br>References       | Favorite            |            |
|                                                      |                                                                  |            |                |           |                    |         |                            |                     |            |

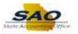

| Step | Action                                                                                                    |
|------|----------------------------------------------------------------------------------------------------|
| 15.  | The system also provides the user with three ways to receive the query results.                                                                                                    |
|      | Users can run the query to:                                                                                                    |
|      | <ul> <li>HTML - This displays the report online. The user can Review the results and ensure it is the correct report before moving forward.</li> <li>Excel - The system runs the report and then opens a Microsoft Excel spreadsheet and displays the data in a spreadsheet format. This output is helpful if the user wishes to manipulate the data before distribution.</li> <li>XML - The system runs the report in an online format similar to HTML</li> <li>Schedule - The user can set the query to run at a later date and time as necessary. Using the scheduler is similar to using the Process Scheduler for running a standard report</li> </ul> |

| er any information you have and click Sea   | rch. Leave fields blank for a list of all values. |        |        |                |                 |                  |          |                            |                     |
|---------------------------------------------|---------------------------------------------------|--------|--------|----------------|-----------------|------------------|----------|----------------------------|---------------------|
| *Search By Query Name                       | ▶ begins with 0AP033                              |        |        |                |                 |                  |          |                            |                     |
| Search Advanced Search                      | ch                                                |        |        |                |                 |                  |          |                            |                     |
| earch Results<br>*Folder View - All Folders | ×                                                 |        |        |                |                 |                  |          |                            |                     |
| Query                                       |                                                   |        | Person | alize   F      | ind   Vi        | ew All           | ي الح    | First 🕚 1-4 of             | 4 🕑 Last            |
| Query Name                                  | Description                                       | Owner  | Folder | Run to<br>HTML | Run to<br>Excel | Run<br>to<br>XML | Schedule | Definitional<br>References | Add to<br>Favorites |
| AP033A_SALARY_TRAVEL                        | 0AP033A_SALARY_TRAVEL                             | Public |        | HTML           | Excel           | XML              | Schedule | Lookup<br>References       | Favorite            |
| AP033B_SALARY_TRAVEL_TOT                    | 0AP033B_SALARY_TRAVEL_TOT                         | Public |        | HTML           | Excel           | XML              | Schedule | Lookup<br>References       | Favorite            |
| AP033C_SALARY_TRAVEL_ATCH_AGY               | 0AP033C_SALARY_TRAVEL_ATCH_AGY                    | Public |        | HTML           | Excel           | XML              | Schedule | Lookup<br>References       | Favorite            |
| AP033D_SALARY_TRAVEL_ATCH_TOT               | 0AP033D_SALARY_TRAVEL_ATCH_TOT                    | Public |        | HTML           | Excel           | XML              | Schedule | Lookup<br>References       | Favorite            |
|                                             |                                                   |        |        |                |                 |                  |          |                            |                     |
|                                             |                                                   |        |        |                |                 |                  |          |                            |                     |
|                                             |                                                   |        |        |                |                 |                  |          |                            |                     |
|                                             |                                                   |        |        |                |                 |                  |          |                            |                     |
|                                             |                                                   |        |        |                |                 |                  |          |                            |                     |
|                                             |                                                   |        |        |                |                 |                  |          |                            |                     |
|                                             |                                                   |        |        |                |                 |                  |          |                            |                     |
|                                             |                                                   |        |        |                |                 |                  |          |                            |                     |

| Step | Action                                                                                                    |
|------|----------------------------------------------------------------------------------------------------|
| 16.  | The <b>Salary Travel Attached Agency Totals</b> query functions as a control total query that provides summary totals for the detail information from the Salary Travel Attached Agency report. Use the Salary Travel Attached Agency Totals to obtain the summary total for the attached business unit's salary and travel data. |

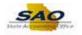

| iery Viewer                   |                                                   |        |            |              |                 |                  |          |                      |                     |
|-------------------------------|---------------------------------------------------|--------|------------|--------------|-----------------|------------------|----------|----------------------|---------------------|
|                               | rch. Leave fields blank for a list of all values. |        |            |              |                 |                  |          |                      |                     |
| *Search By Query Name         | <ul> <li>begins with</li> <li>0AP033</li> </ul>   |        |            |              |                 |                  |          |                      |                     |
| Search Advanced Search        | h                                                 |        |            |              |                 |                  |          |                      |                     |
| arch Results                  |                                                   |        |            |              |                 |                  |          |                      |                     |
| *Folder View - All Folders    | $\checkmark$                                      |        |            |              |                 |                  |          |                      |                     |
| luery                         |                                                   |        | Personaliz | e   Fi       |                 |                  | ي ا      | First 🕚 1-4 of 4     | 4 🕑 Last            |
| Jery Name                     | Description                                       | Owner  | Folder Ru  | in to<br>TML | Run to<br>Excel | Run<br>to<br>XML | Schedule |                      | Add to<br>Favorites |
| P033A_SALARY_TRAVEL           | 0AP033A_SALARY_TRAVEL                             | Public | H          | TML          | Excel           | XML              | Schedule | References           | Favorite            |
| P033B_SALARY_TRAVEL_TOT       | 0AP033B_SALARY_TRAVEL_TOT                         | Public | н          | TML          | Excel           | XML              | Schedule | References           | Favorite            |
| AP033C_SALARY_TRAVEL_ATCH_AGY | 0AP033C_SALARY_TRAVEL_ATCH_AGY                    | Public | H          | TML          | Excel           | XML              | Schedule | Lookup<br>References | Favorite            |
| AP033D_SALARY_TRAVEL_ATCH_TOT | 0AP033D_SALARY_TRAVEL_ATCH_TOT                    | Public | H.         | TML          | Excel           | XML              | Schedule | Lookup<br>References | Favorite            |
|                               |                                                   |        |            |              |                 |                  |          |                      |                     |
|                               |                                                   |        |            |              |                 |                  |          |                      |                     |
|                               |                                                   |        |            |              |                 |                  |          |                      |                     |
|                               |                                                   |        |            |              |                 |                  |          |                      |                     |
|                               |                                                   |        |            |              |                 |                  |          |                      |                     |
|                               |                                                   |        |            |              |                 |                  |          |                      |                     |
|                               |                                                   |        |            |              |                 |                  |          |                      |                     |
|                               |                                                   |        |            |              |                 |                  |          |                      |                     |
|                               |                                                   |        |            |              |                 |                  |          |                      |                     |

| Step | Action                                                                                                    |
|------|----------------------------------------------------------------------------------------------------|
| 17.  | Click the <b>Excel</b> link.                                                                                            |
|      | DAP033C_SALARY_TRAVEL_ATCH_AGY_DAP033C_SALARY_TRAVEL_ATCH_AGY_Public HTML Excel XML Schedule Lookup References Favorite |

| 0AP033D_SALARY_TRAVEL_ATC | CH_TOT-0AP033D_SALARY_TRAVEL_ATCH | 1_ТОТ               |  |
|---------------------------|-----------------------------------|---------------------|--|
| Year 0                    |                                   |                     |  |
| Unit Q                    |                                   |                     |  |
| View Results              |                                   |                     |  |
| ENTITIY CODE              | Total Salary Amount               | Total Travel Amount |  |
| Exitin CODE               | Total outry Anounc                | Total Hard Allouit  |  |
|                           |                                   |                     |  |
|                           |                                   |                     |  |
|                           |                                   |                     |  |
|                           |                                   |                     |  |
|                           |                                   |                     |  |
|                           |                                   |                     |  |
|                           |                                   |                     |  |
|                           |                                   |                     |  |
|                           |                                   |                     |  |
|                           |                                   |                     |  |
|                           |                                   |                     |  |
|                           |                                   |                     |  |
|                           |                                   |                     |  |
|                           |                                   |                     |  |
|                           |                                   |                     |  |
|                           |                                   |                     |  |
|                           |                                   |                     |  |
|                           |                                   |                     |  |
|                           |                                   |                     |  |
|                           |                                   |                     |  |
|                           |                                   |                     |  |
|                           |                                   |                     |  |
|                           |                                   |                     |  |
|                           |                                   |                     |  |
|                           |                                   |                     |  |
|                           |                                   |                     |  |
|                           |                                   |                     |  |
|                           |                                   |                     |  |

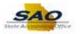

| Step | Action                                                                                                    |
|------|----------------------------------------------------------------------------------------------------|
| 18.  | Use the report parameters page to enter system parameters for running the report.                                                       |
|      | Most reports will request the user enter their specific organizational information such as Business Unit and or a date or year.         |
|      | <b>Note</b> : Security profiles prevent users from running reports for information about business units to which they are not assigned. |

| Q<br>]       |                     |                     |
|--------------|---------------------|---------------------|
| ENTITIY CODE | Total Salary Amount | Total Travel Amount |
|              |                     |                     |
|              |                     |                     |
|              |                     |                     |
|              |                     |                     |
|              |                     |                     |
|              |                     |                     |
|              |                     |                     |
|              |                     |                     |
|              |                     |                     |
|              |                     |                     |
|              |                     |                     |
|              |                     |                     |
|              |                     |                     |
|              |                     |                     |
|              |                     |                     |
|              |                     |                     |
|              |                     |                     |
|              |                     |                     |
|              |                     |                     |
|              |                     |                     |
|              |                     |                     |

| Step | Action                          |
|------|---------------------------------|
| 19.  | Click in the <b>Year</b> field. |
|      | Year 0                          |

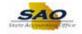

| 0AP033D_SALARY_TRAVEL_ATCH_TC | T-0AP033D_SALARY_TRAVEL_ATCH_TOT |                     |
|-------------------------------|----------------------------------|---------------------|
| Year 0                        |                                  |                     |
| Unit                          |                                  |                     |
| View Results                  |                                  |                     |
| ENTITIY CODE                  | Total Salary Amount              | Total Travel Amount |
|                               |                                  |                     |
|                               |                                  |                     |
|                               |                                  |                     |
|                               |                                  |                     |
|                               |                                  |                     |
|                               |                                  |                     |
|                               |                                  |                     |
|                               |                                  |                     |
|                               |                                  |                     |
|                               |                                  |                     |
|                               |                                  |                     |
|                               |                                  |                     |
|                               |                                  |                     |
|                               |                                  |                     |
|                               |                                  |                     |
|                               |                                  |                     |
|                               |                                  |                     |
|                               |                                  |                     |
|                               |                                  |                     |
|                               |                                  |                     |
|                               |                                  |                     |
|                               |                                  |                     |

| Step | Action                                                        |
|------|---------------------------------------------------------------|
| 20.  | Enter the appropriate information into the <b>Year</b> field. |
|      | For this example, type <b>2017</b> .                          |

| )17          |                     |                      |
|--------------|---------------------|----------------------|
|              |                     |                      |
| ENTITIY CODE | Total Salary Amount | Total Travel Amount  |
|              |                     |                      |
|              |                     |                      |
|              |                     |                      |
|              |                     |                      |
|              |                     |                      |
|              |                     |                      |
|              |                     |                      |
|              |                     |                      |
|              |                     |                      |
|              |                     |                      |
|              |                     |                      |
|              |                     |                      |
|              |                     |                      |
|              |                     |                      |
|              |                     |                      |
|              |                     |                      |
|              |                     |                      |
|              |                     |                      |
|              |                     |                      |
|              |                     |                      |
|              |                     |                      |
|              |                     |                      |
|              |                     |                      |
|              |                     |                      |
|              |                     |                      |
|              |                     |                      |
|              |                     |                      |
|              |                     |                      |
|              |                     | Date Created: 4/19/2 |
|              |                     | Date Oreated. 4/13/2 |

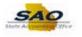

| Step | Action                          |
|------|---------------------------------|
| 21.  | Click in the <b>Unit</b> field. |
|      | Unit                            |

| r 2017  |              |                     |                     |
|---------|--------------|---------------------|---------------------|
| it      | Q            |                     |                     |
| ew Resu | lts          |                     |                     |
|         | ENTITIY CODE | Total Salary Amount | Total Travel Amount |
|         |              |                     |                     |
|         |              |                     |                     |
|         |              |                     |                     |
|         |              |                     |                     |
|         |              |                     |                     |
|         |              |                     |                     |
|         |              |                     |                     |
|         |              |                     |                     |
|         |              |                     |                     |
|         |              |                     |                     |
|         |              |                     |                     |
|         |              |                     |                     |
|         |              |                     |                     |
|         |              |                     |                     |
|         |              |                     |                     |
|         |              |                     |                     |
|         |              |                     |                     |
|         |              |                     |                     |
|         |              |                     |                     |
|         |              |                     |                     |
|         |              |                     |                     |
|         |              |                     |                     |
|         |              |                     |                     |
|         |              |                     |                     |
|         |              |                     |                     |
|         |              |                     |                     |
|         |              |                     |                     |
|         |              |                     |                     |

| Step | Action                                                        |
|------|---------------------------------------------------------------|
| 22.  | Enter the appropriate information into the <b>Unit</b> field. |
|      | For this example, type <b>48400</b> .                         |

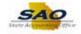

| ALARY_TRAVEL_ATCH_TO | T-0AP033D_SALARY_TRAVEL_ATCH_TOT | ·                   |
|----------------------|----------------------------------|---------------------|
|                      |                                  |                     |
| ۹                    |                                  |                     |
|                      |                                  |                     |
| ENTITIY CODE         | Total Salary Amount              | Total Travel Amount |
|                      |                                  |                     |
|                      |                                  |                     |
|                      |                                  |                     |
|                      |                                  |                     |
|                      |                                  |                     |
|                      |                                  |                     |
|                      |                                  |                     |
|                      |                                  |                     |
|                      |                                  |                     |
|                      |                                  |                     |
|                      |                                  |                     |
|                      |                                  |                     |
|                      |                                  |                     |
|                      |                                  |                     |
|                      |                                  |                     |
|                      |                                  |                     |
|                      |                                  |                     |
|                      |                                  |                     |
|                      |                                  |                     |
|                      |                                  |                     |
|                      |                                  |                     |
|                      |                                  |                     |
|                      |                                  |                     |

| Step | Action                         |
|------|--------------------------------|
| 23.  | Click the View Results button. |
|      | View Results                   |

0AP033D\_SALARY\_TRAVEL\_ATCH\_TOT - 0AP033D\_SALARY\_TRAVEL\_ATCH\_TOT

|              |                             |                |                            |                            |              | _      |        |
|--------------|-----------------------------|----------------|----------------------------|----------------------------|--------------|--------|--------|
| Year 2017    |                             |                |                            |                            |              |        |        |
| Unit 48400   | <b>`</b>                    |                |                            |                            |              |        |        |
|              | K C                         |                |                            |                            |              |        |        |
| View Results |                             |                |                            |                            |              |        |        |
|              | ENTITIY CODE                |                | Total Salary Amount        |                            | Total Trave  | Amount |        |
|              |                             |                |                            |                            |              |        |        |
|              |                             |                |                            |                            |              |        |        |
|              |                             |                |                            |                            |              |        |        |
|              |                             |                |                            |                            |              |        |        |
|              |                             |                |                            |                            |              |        |        |
|              |                             |                |                            |                            |              |        |        |
|              |                             |                |                            |                            |              |        |        |
|              |                             |                |                            |                            |              |        |        |
|              |                             |                |                            |                            |              |        |        |
|              |                             |                |                            |                            |              |        |        |
|              |                             |                |                            |                            |              |        |        |
|              |                             |                |                            |                            |              |        |        |
|              |                             |                |                            |                            |              |        |        |
|              |                             |                |                            |                            |              |        |        |
|              |                             |                |                            |                            |              |        |        |
|              |                             |                |                            |                            |              |        |        |
|              |                             |                |                            |                            |              |        |        |
|              |                             |                |                            |                            |              |        |        |
|              |                             |                |                            |                            |              |        |        |
|              |                             |                |                            |                            |              |        |        |
|              |                             |                |                            |                            |              |        |        |
|              |                             |                |                            |                            |              |        |        |
|              |                             |                |                            |                            |              |        |        |
|              |                             |                |                            |                            |              |        |        |
|              |                             |                |                            |                            |              |        |        |
|              |                             |                |                            |                            |              |        |        |
|              |                             |                |                            |                            |              |        |        |
|              |                             |                |                            |                            |              |        |        |
| 1            |                             |                |                            |                            |              |        |        |
|              | Do you want to open or cave | APOSTO SALAR   | Y_TRAVEL_ATCH_TOT_17053.xl | kx (3.63 KB) from sacfetre | state na us? |        | ×      |
|              | bo you mane to open of save | CON COOD_ONEAN |                            | SX (SIGS RO) HOIT SHOTTER  | sureigaius:  |        |        |
|              |                             |                |                            |                            | Open         | Save 🔻 | Cancel |
|              |                             |                |                            |                            |              |        |        |

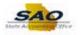

| Step | Action                                                                                                    |
|------|----------------------------------------------------------------------------------------------------|
| 24.  | The <b>File Download</b> dialog box displays. This dialog box functions like any other file download dialog box a windows user might encounter. It is much like saving an email attachment. |
|      | Users can open the file immediately, save the file to their computer, or cancel the transaction.                                                                                            |

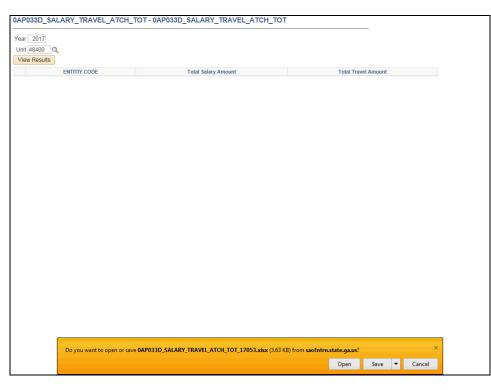

| Step | Action                                                                                                    |
|------|----------------------------------------------------------------------------------------------------|
| 25.  | In this example, the user opens the document immediately.                                                                 |
|      | Click the <b>Open</b> button.                                                                                             |
|      | Do you want to open or save <b>0AP033D_SALARY_TRAVEL_ATCH_TOT_17053.xisx</b> (3.63 KB) from <b>saofntrn.state.ga.us</b> ? |

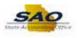

| Pa | · • •                                 | I <u>U</u> - 🖽 - |            | ≡ = <b>€</b> 89 • |           | General<br>\$~% | 00, 0, <b>•</b> | Conditiona<br>Format as<br>Cell Styles | Fable ▼ | Tinsert • | • <b>₩</b> • 5<br>• <b>≪</b> • F | Filter * Select * | - |
|----|---------------------------------------|------------------|------------|-------------------|-----------|-----------------|-----------------|----------------------------------------|---------|-----------|----------------------------------|-------------------|---|
| li | board 🕞                               | Font             | 5          | Alignment         | Es.       | Number          | G.              | Sty                                    | les     | Cells     |                                  | Editing           |   |
| A: | L Ŧ                                   | : 🗙 🗸            | $f_x$ oapo | 33D_SALARY_TRA    | VEL_ATCH  | TOT             |                 |                                        |         |           |                                  |                   |   |
| 4  | Α                                     |                  | В          |                   | С         |                 | D               | E                                      | F       | G         | н                                | 1                 | ļ |
|    | 0AP033D_SA                            |                  |            | 1                 |           |                 |                 |                                        |         |           |                                  |                   |   |
| 2  | 960                                   | Total Salary A   |            | Total Trave       | el Amount | 0.00            |                 |                                        |         |           |                                  |                   |   |
| 4  | 500                                   |                  | 257.       | 37.20             |           | 0.00            |                 |                                        |         |           |                                  |                   |   |
| 5  |                                       |                  |            |                   |           |                 |                 |                                        |         |           |                                  |                   |   |
| 6  |                                       |                  |            |                   |           |                 |                 |                                        |         |           |                                  |                   |   |
| 7  |                                       |                  |            |                   |           |                 |                 |                                        |         |           |                                  |                   |   |
| B  |                                       |                  |            |                   |           |                 |                 |                                        |         |           |                                  |                   |   |
| 9  |                                       |                  |            |                   |           |                 |                 |                                        |         |           |                                  |                   |   |
| 10 |                                       |                  |            |                   |           |                 |                 |                                        |         |           |                                  |                   |   |
| 1  |                                       |                  |            |                   |           |                 |                 |                                        |         |           |                                  |                   |   |
| 2  |                                       |                  |            |                   |           |                 |                 |                                        |         |           |                                  |                   |   |
| .3 |                                       |                  |            |                   |           |                 |                 |                                        |         |           |                                  |                   |   |
| 15 |                                       |                  |            |                   |           |                 |                 |                                        |         |           |                                  |                   |   |
| 6  |                                       |                  |            |                   |           |                 |                 |                                        |         |           |                                  |                   |   |
| 7  |                                       |                  |            |                   |           |                 |                 |                                        |         |           |                                  |                   |   |
| 8  |                                       |                  |            |                   |           |                 |                 |                                        |         |           |                                  |                   |   |
| 19 |                                       |                  |            |                   |           |                 |                 |                                        |         |           |                                  |                   |   |
| 0  |                                       |                  |            |                   |           |                 |                 |                                        |         |           |                                  |                   |   |
| 1  |                                       |                  |            |                   |           |                 |                 |                                        |         |           |                                  |                   |   |
| 22 |                                       |                  |            |                   |           |                 |                 |                                        |         |           |                                  |                   |   |
| 3  |                                       |                  |            |                   |           |                 |                 |                                        |         |           |                                  |                   |   |
|    | • • • • • • • • • • • • • • • • • • • | sheet1 (-        | ÷          |                   |           |                 |                 |                                        |         |           |                                  |                   | Þ |

| Step | Action                                                                                    |
|------|-------------------------------------------------------------------------------------------|
| 26.  | The systems opens Microsoft Excel and displays the report data in a standard spreadsheet. |

| A1       I       A       B       C       D       E       F       G       H       I         A       B       C       D       E       F       G       H       I         1       DAP033D_SALARY_TRAVEL_ATCH_TOT       Image: Construction of the state of the state of the                                                                                                    | - L 🖻 - L | ial + 10 +<br>I ∐ +   Ⅲ +   22<br>Font | -       | E = <b></b>    |        | neral<br>• % •<br>Number |          | Conditiona<br>Format as T<br>Cell Styles •<br>Sty | able - | Ernsert •<br>Cells | 🔍 🔨 🕹 Fi | ort & Find &<br>ilter - Select - |   |
|----------------------------------------------------------------------------------------------------|-----------|----------------------------------------|---------|----------------|--------|--------------------------|----------|---------------------------------------------------|--------|--------------------|----------|----------------------------------|---|
| A         B         C         D         E         F         G         H         I           0AP033D_SA         1         -         -         -         -         -         -         -         -         -         -         -         -         -         -         -         -         -         -         -         -         -         -         -         -         -         -         -         -         -         -         -         -         -         -         -         -         -         -         -         -         -         -         -         -         -         -         -         -         -         -         -         -         -         -         -         -         -         -         -         -         -         -         -         -         -         -         -         -         -         -         -         -         -         -         -         -         -         -         -         -         -         -         -         -         -         -         -         -         -         -         -         -         -         -                                                                                                    | A1 ¥      |                                        | 040022  |                |        | т                        |          |                                                   |        |                    |          |                                  |   |
| 0 AP0330_SA       1       Image: Control Salary Amount       Total Travel Amount         9 600       29737.20       0.00       Image: Control Salary Amount       Image: Control Salary Amount         9 600       29737.20       0.00       Image: Control Salary Amount       Image: Control Salary Amount       Image: Control Salary Amount         9 600       29737.20       0.00       Image: Control Salary Amount       Image: Control Salary Amount       Image: Contr                                                                                                    |           |                                        | UAPUSSI | D_SALART_TRAVE |        | 1                        |          |                                                   |        |                    |          |                                  |   |
| INTITY COL Total Salary Amount       Total Travel Amount       Image: Solar Solar S                   |           |                                        |         |                | С      |                          | D        | E                                                 | F      | G                  | н        | 1                                |   |
| 960         29737.20         0.00         Image: Constraint of the second of the second of t                    |           |                                        | •       | Total Travel / | mount  |                          | 1        |                                                   |        |                    |          |                                  |   |
| Image: sector sector |           | Total Salary Allount                   |         |                | anount | 0.00                     | <u>]</u> |                                                   |        |                    |          |                                  |   |
| Image: state state stat |           |                                        |         |                |        |                          |          |                                                   |        |                    |          |                                  |   |
| Image: state state stat |           |                                        |         |                |        |                          |          |                                                   |        |                    |          |                                  |   |
| Image: state state stat |           |                                        |         |                |        |                          |          |                                                   |        |                    |          |                                  |   |
| Image: sector sector |           |                                        |         |                |        |                          |          |                                                   |        |                    |          |                                  |   |
| Image: state state stat | -         |                                        |         |                |        |                          |          |                                                   |        |                    |          |                                  |   |
| Image: state state stat |           |                                        |         |                |        |                          |          |                                                   |        |                    |          |                                  |   |
| 2       Image: state state          |           |                                        |         |                |        |                          |          |                                                   |        |                    |          |                                  |   |
| 3                                                                                                    |           |                                        |         |                |        |                          |          |                                                   |        |                    |          |                                  |   |
| 4                                                                                                    |           |                                        |         |                |        |                          |          |                                                   |        |                    |          |                                  |   |
| 3                                                                                                    |           |                                        |         |                |        |                          |          |                                                   |        |                    |          |                                  |   |
| 6                                                                                                    |           |                                        |         |                |        |                          |          |                                                   |        |                    |          |                                  |   |
| 1       1       1       1       1       1       1       1       1       1       1       1       1       1       1       1       1       1       1       1       1       1       1       1       1       1       1       1       1       1       1       1       1       1       1       1       1       1       1       1       1       1       1       1       1       1       1       1       1       1       1       1       1       1       1       1       1       1       1       1       1       1       1       1       1       1       1       1       1       1       1       1       1       1       1       1       1       1       1       1       1       1       1       1       1       1       1       1       1       1       1       1       1       1       1       1       1       1       1       1       1       1       1       1       1       1       1       1       1       1       1       1       1       1       1       1       1       1       1                                                                                                          |           |                                        |         |                |        |                          |          |                                                   |        |                    |          |                                  |   |
| 9                                                                                                    |           |                                        |         |                |        |                          |          |                                                   |        |                    |          |                                  |   |
| 0                                                                                                    | в         |                                        |         |                |        |                          |          |                                                   |        |                    |          |                                  |   |
| 1                                                                                                    |           |                                        |         |                |        |                          |          |                                                   |        |                    |          |                                  |   |
|                                                                                                    |           |                                        |         |                |        |                          |          |                                                   |        |                    |          |                                  |   |
| 3                                                                                                    |           |                                        |         |                |        |                          |          |                                                   |        |                    |          |                                  |   |
|                                                                                                    |           |                                        |         |                |        |                          |          |                                                   |        |                    |          |                                  |   |
|                                                                                                    |           |                                        |         |                |        |                          |          |                                                   |        |                    |          |                                  |   |
| sheet1 (+)                                                                                                    |           | sheet1 (+)                             |         |                |        |                          |          |                                                   |        |                    |          |                                  | Þ |

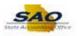

| Step | Action                                                                                                    |
|------|----------------------------------------------------------------------------------------------------|
| 27.  | Users can save the file like any other Microsoft Excel file by using the standard Microsoft Excel save functionality.            |
|      | <b>Note</b> : The control totals in this report are not uploaded into DOAA TIGA they are entered directly into the TIGA website. |

| Paste v IIIpboard 5 |                     | ===              | General     |     | Conditiona<br>Format as T<br>Cell Styles •<br>Sty | able - | This Point The Point The P | 🔍 🍢 Fil | ort & Find &<br>Iter - Select -<br>diting |    |
|---------------------|---------------------|------------------|-------------|-----|---------------------------------------------------|--------|----------------------------------------------------------------------------------------------------|---------|-------------------------------------------|----|
| ×1 •                | : 🗙 🗸 🏂 0AP         | 033D_SALARY_TRAV | EL ATCH TOT |     |                                                   |        |                                                                                                    |         |                                           |    |
| A                   | B                   |                  | с           | D   | E                                                 | F      | G                                                                                                    | н       | L                                         |    |
| 0AP033D SA          |                     |                  | C           | U   | C                                                 | F      | 0                                                                                                    |         |                                           |    |
|                     | Total Salary Amount | Total Travel     | Amount      |     |                                                   |        |                                                                                                    |         |                                           |    |
| 960                 | 29                  | 737.20           | (           | .00 |                                                   |        |                                                                                                    |         |                                           |    |
|                     |                     |                  |             |     |                                                   |        |                                                                                                    |         |                                           |    |
|                     |                     |                  |             |     |                                                   |        |                                                                                                    |         |                                           |    |
|                     |                     |                  |             |     |                                                   |        |                                                                                                    |         |                                           |    |
|                     |                     |                  |             |     |                                                   |        |                                                                                                    |         |                                           |    |
|                     |                     |                  |             |     |                                                   |        |                                                                                                    |         |                                           |    |
| )                   |                     |                  |             |     |                                                   |        |                                                                                                    |         |                                           |    |
|                     |                     |                  |             |     |                                                   |        |                                                                                                    |         |                                           |    |
|                     |                     |                  |             |     |                                                   |        |                                                                                                    |         |                                           |    |
|                     |                     |                  |             |     |                                                   |        |                                                                                                    |         |                                           |    |
|                     |                     |                  |             |     |                                                   |        |                                                                                                    |         |                                           |    |
|                     |                     |                  |             |     |                                                   |        |                                                                                                    |         |                                           |    |
|                     |                     |                  |             |     |                                                   |        |                                                                                                    |         |                                           |    |
| •                   |                     |                  |             |     |                                                   |        |                                                                                                    |         |                                           |    |
|                     |                     |                  |             |     |                                                   |        |                                                                                                    |         |                                           |    |
| <br>                |                     |                  |             |     |                                                   |        |                                                                                                    |         |                                           |    |
|                     |                     |                  |             |     |                                                   |        |                                                                                                    |         |                                           |    |
|                     |                     |                  |             |     |                                                   |        |                                                                                                    |         |                                           |    |
|                     |                     |                  |             |     |                                                   |        |                                                                                                    |         |                                           |    |
|                     |                     |                  |             |     |                                                   |        |                                                                                                    |         |                                           |    |
|                     | sheet1 (+)          |                  |             |     |                                                   |        |                                                                                                    |         |                                           | Þ  |
| ADY                 |                     |                  |             |     | . []                                              | ⊞      |                                                                                                    |         | +                                         | 10 |

| Step | Action                                                                               |
|------|--------------------------------------------------------------------------------------|
| 28.  | Click here ( <u>https://www.surveymonkey.com/r/25KG2HH</u> ) to take a quick survey. |

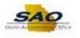

| Paste          | - 10 - A A A<br>I U - □ - △ - ▲ - | == <b>_</b> ≫. ₽<br>===€€ <b>⊡</b> . | General  | Conditiona<br>Format as 1<br>Cell Styles | able * | Thisert •<br>Delete • | ∑ · Z · Ž · Ž · Šort & Find & Filter • Select • |   |
|----------------|-----------------------------------|--------------------------------------|----------|------------------------------------------|--------|-----------------------|-------------------------------------------------|---|
| lipboard 🕞     | Font 🖓                            | Alignment 🕠                          | Number 5 | Sty                                      | les    | Cells                 | Editing                                         | ^ |
| A1 *           | $X \checkmark f_x$ oapos          | 3D_SALARY_TRAVEL_ATCH                | тот      |                                          |        |                       |                                                 | ~ |
| Α              | В                                 | С                                    | D        | E                                        | F      | G                     | н                                               | 4 |
| 1 0AP033D_SA 1 |                                   |                                      |          |                                          |        |                       |                                                 |   |
|                | otal Salary Amount                | Total Travel Amount                  |          |                                          |        |                       |                                                 |   |
| 3 960<br>4     | 2973                              | 7.20                                 | 0.00     |                                          |        |                       |                                                 |   |
| 5              |                                   |                                      |          |                                          |        |                       |                                                 |   |
| 5              |                                   |                                      |          |                                          |        |                       |                                                 |   |
| 7              |                                   |                                      |          |                                          |        |                       |                                                 |   |
| 8              |                                   |                                      |          |                                          |        |                       |                                                 |   |
| 9              |                                   |                                      |          |                                          |        |                       |                                                 |   |
| .0             |                                   |                                      |          |                                          |        |                       |                                                 |   |
| 1              |                                   |                                      |          |                                          |        |                       |                                                 |   |
| .2             |                                   |                                      |          |                                          |        |                       |                                                 |   |
| .3             |                                   |                                      |          |                                          |        |                       |                                                 |   |
| 4              |                                   |                                      |          |                                          |        |                       |                                                 |   |
| .5             |                                   |                                      |          |                                          |        |                       |                                                 |   |
| .7             |                                   |                                      |          |                                          |        |                       |                                                 |   |
| .8             |                                   |                                      |          |                                          |        |                       |                                                 |   |
| .9             |                                   |                                      |          |                                          |        |                       |                                                 |   |
| .0             |                                   |                                      |          |                                          |        |                       |                                                 |   |
| 1              |                                   |                                      |          |                                          |        |                       |                                                 |   |
| 12             |                                   |                                      |          |                                          |        |                       |                                                 |   |
| !3             |                                   |                                      |          |                                          |        |                       |                                                 |   |
|                | heet1 (+)                         |                                      |          | : •                                      |        |                       |                                                 |   |

| Step | Action                                                                                              |
|------|----------------------------------------------------------------------------------------------------|
| 29.  | <b>Congratulations!</b> You have completed running the Salary Travel Attached Agency Totals report. |
|      | End of Procedure.                                                                                   |